# **Федеральное государственное унитарное предприятие «ВСЕРОССИЙСКИЙ НАУЧНО-ИССЛЕДОВАТЕЛЬСКИЙ ИНСТИТУТ МЕТРОЛОГИЧЕСКОЙ СЛУЖБЫ» (ФГУП «ВНИИМС»)**

УТВЕРЖДАЮ Заместитель директора по производственной метрологии Н.В. Иванникова 2017 г.

# **ГОСУДАРСТВЕННАЯ СИСТЕМА ОБЕСПЕЧЕНИЯ ЕДИНСТВА ИЗМЕРЕНИЙ**

# **АНАЛИЗАТОРЫ ФОРМЫ СИГНАЛОВ ТОКА СХ3322А, СХ3324А**

**Методика поверки**

**МП 206.1-234-2017**

**г. Москва 2017**

## **ВВЕДЕНИЕ**

Настоящая методика устанавливает методы и средства первичной и периодической поверок анализаторов формы сигналов тока СХ3322А, СХ3324А, изготавливаемых компанией «Keysight Technologies Malaysia Sdn. Bhd.», Малайзия.

Анализаторы формы сигналов тока СХ3322А, СХ3324А (далее - анализаторы) предназначены для исследования формы и измерений амплитудных и временных параметров электрических сигналов.

Интервал между поверками (межповерочный интервал) - 2 года.

Допускается проведение первичной поверки средств измерений при выпуске из производства до ввода в эксплуатацию на основании выборки по ГОСТ Р ИСО 2859-10-2008.

Периодическая поверка средств измерений в случае их использования для измерений меньшего числа величин или на меньшем числе поддиапазонов измерений, по отношению к указанным в разделе «Метрологические и технические характеристики» Описания типа, допускается на основании письменного заявления их владельца, оформленного в произвольной форме. Соответствующая запись должна быть сделана в свидетельстве о поверке средства измерений.

#### **1 ОПЕРАЦИИ И СРЕДСТВА ПОВЕРКИ**

1.1 При поверке выполняются операции, указанные в таблице 1.

1.2 При получении отрицательных результатов при выполнении любой из операций поверка прекращается и прибор бракуется.

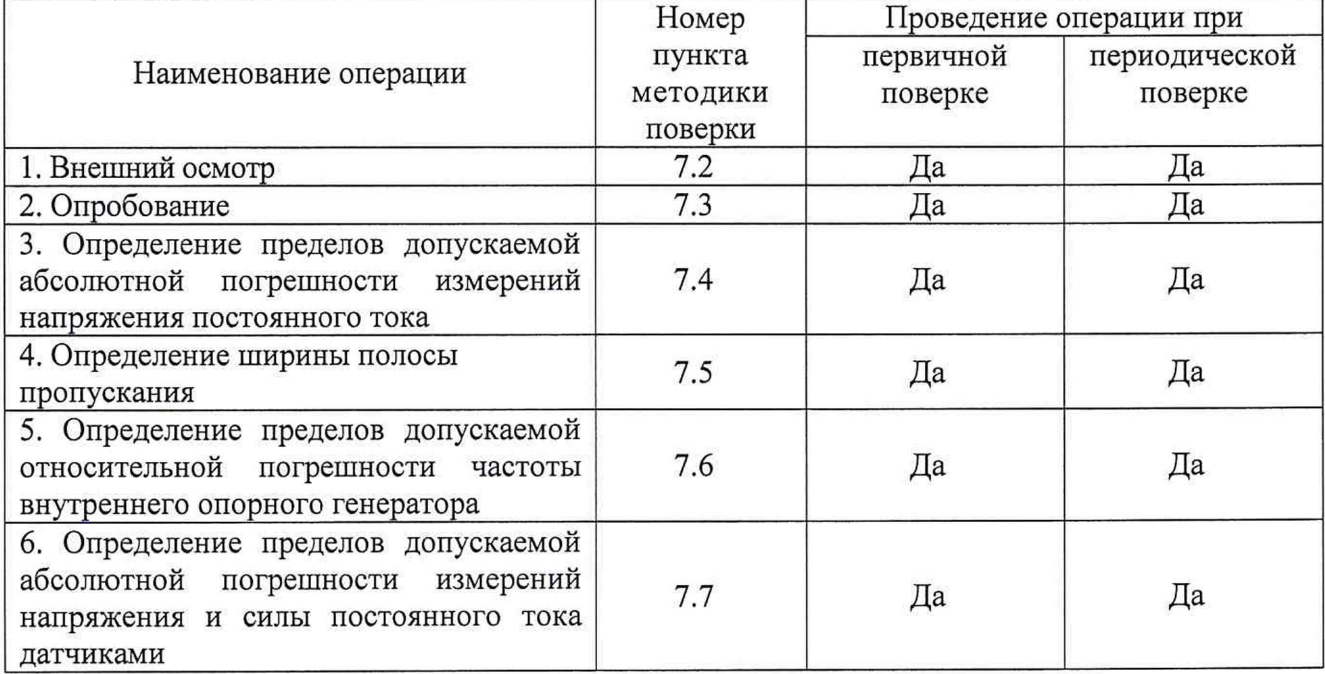

Таблица 1 - Операции поверки

#### **2 СРЕДСТВА ПОВЕРКИ**

2.1 При проведении поверки должны применяться средства измерений, перечисленные в таблицах 2 и 3.

2.2 Допускается применять другие средства измерений, обеспечивающие измерение значений соответствующих величин с требуемой точностью.

2.3 Все средства поверки должны быть исправны, поверены и иметь свидетельства (отметки в формулярах или паспортах) о поверке.

| Номер пункта<br>методики поверки | Тип средства поверки                                                                                                    |  |  |  |  |
|----------------------------------|----------------------------------------------------------------------------------------------------|--|--|--|--|
| $7.2 - 7.3$                      | Визуально                                                                                                    |  |  |  |  |
| 7.4                              | Fluke<br>многофункциональный<br>5520A.<br>Калибратор<br>Диапазон<br>воспроизведения напряжения постоянного тока от 0 до 1020 В. Пределы<br>допускаемой абсолютной погрешности воспроизведения напряжения<br>постоянного тока в диапазоне от 0 до 329,9999 мВ $\pm$ (0,00002·Uвых.+1<br>мкВ), в диапазоне от 0 до 3,299999 В $\pm$ (0,000011· Uвых. +2 мкВ)                                                                                                    |  |  |  |  |
| 7.5                              | Генератор сигналов сложной/произвольной формы 81160А. Диапазон<br>частот от 1 мкГц до 500 МГц. Пределы допускаемой относительной<br>$\pm 13.10^{-6}$ .<br>генератора<br>Диапазон<br>опорного<br>погрешности<br>частоты<br>выходного напряжения от 50 мВ до 10 В. Пределы допускаемой<br>абсолютной<br>погрешности<br>установки<br>выходного<br>напряжения<br>$\pm (0.015 \cdot \text{UBbIX.} + 0.005) \text{ B.}$<br>Стандарт частоты рубидиевый FS 725. Выходные частоты 5 и 10 МГц.<br>Пределы допускаемой относительной погрешности частоты $\pm 5.10^{-10}$                                                                                                    |  |  |  |  |
| 7.6                              | Частотомер 53230А. Диапазон измерений частоты от 1 мГц до 350 МГц.<br>Пределы допускаемой относительной погрешности частоты опорного<br>генератора $\pm 1.10^{-6}$                                                                                                    |  |  |  |  |
| 7.7                              | многофункциональный<br>Fluke<br>5520A.<br>Калибратор<br>Диапазон<br>воспроизведения напряжения постоянного тока от 0 до 1020 В. Пределы<br>допускаемой абсолютной погрешности воспроизведения напряжения<br>постоянного тока в диапазоне от 0 до 329,9999 мВ $\pm$ (0,00002·Uвых.+1<br>мкВ), в диапазоне от 0 до 3,299999 В $\pm$ (0,000011· Uвых. +2 мкВ).<br>Диапазон воспроизведения силы постоянного тока от 0 до 20,5 А.<br>Пределы допускаемой абсолютной погрешности воспроизведения силы<br>постоянного тока в диапазоне от 0 до 329,999 мкА $\pm (0,00015 \cdot \text{Ibb} \text{x},+0,02)$<br>мкА), в диапазоне от 0 до 3,29999 мА $\pm (0,0001 \cdot \text{IBh}x.+0,05 \text{ MK}A)$ , в<br>диапазоне от 0 до 32,9999 мА $\pm$ (0,0001·Iвых.+0,25 мкА), в диапазоне от 0<br>до 329,999 мА ±(0,0001·Івых.+2,5 мкА), в диапазоне от 0 до 1,09999 А<br>$\pm (0,0002 \cdot \text{IBBIX.} + 40 \text{ MKA})$ , B<br>1,1<br>диапазоне<br>OT<br>2,99999<br>ДО<br>A<br>$\pm (0,00038 \cdot \text{IBbIX.} + 40 \text{ MKA}),$<br>$\overline{0}$<br>10,9999<br>A<br>$\, {\bf B}$<br>диапазоне<br>OT<br>ДО<br>$\pm (0,0005 \cdot \text{IBBIX.} + 500 \text{ MKA})$ |  |  |  |  |

Таблица 2 - Средства поверки

Таблица 3 - Вспомогательные средства поверки

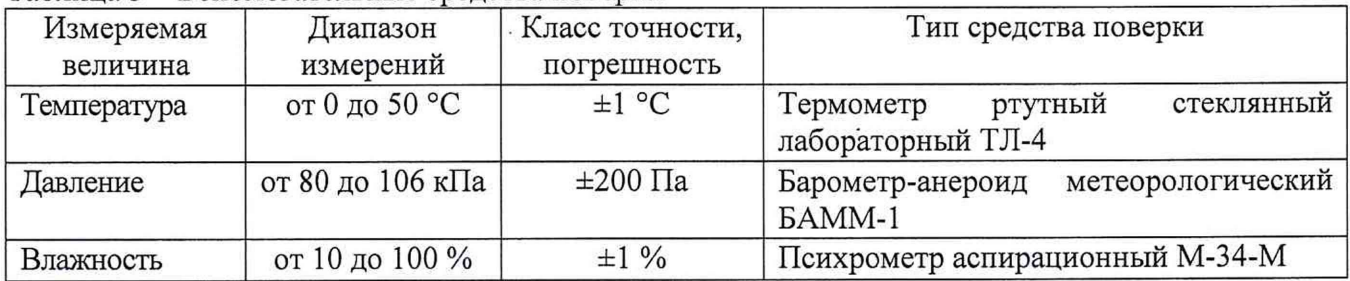

# **3 ТРЕБОВАНИЯ К КВАЛИФИКАЦИИ ПОВЕРИТЕЛЕЙ**

К проведению поверки допускаются поверители из числа сотрудников организаций, аккредитованных на право проведения поверки в соответствии с действующим законодательством РФ, изучившие настоящую методику поверки, руководство по эксплуатации на поверяемое средство измерений и имеющие стаж работы по данному виду измерений не менее 1 года.

# **4 ТРЕБОВАНИЯ БЕЗОПАСНОСТИ**

К проведению поверки допускаются лица, изучившие руководство по эксплуатации прибора и прошедшие проверку знаний правил техники безопасности и эксплуатации электроустановок напряжением до 1 кВ.

# **5 УСЛОВИЯ ПРОВЕДЕНИЯ ПОВЕРКИ**

При проведении поверки должны соблюдаться следующие условия:

- температура окружающего воздуха (23±5) °С;
- относительная влажность от 30 до 80 %;
- атмосферное давление от 84 до 106 кПа или от 630 до 795 мм. рт. ст.
- напряжение питания переменного тока (220,0±2,2) В;
- частота  $(50,0\pm0,5)$  Гц.

# **6 ПОДГОТОВКА К ПОВЕРКЕ**

Перед поверкой должны быть выполнены следующие подготовительные работы:

- 1. Проверены документы, подтверждающие электрическую безопасность.
- 2. Проведены технические и организационные мероприятия по обеспечению безопасности проводимых работ в соответствии с действующими положениями ГОСТ 12.2.007.0-75 и ГОСТ 12.2.007.3-75.
- 3. Средства измерения, используемые при поверке, поверены и подготовлены к работе согласно их руководствам по эксплуатации.

# **7 ПРОВЕДЕНИЕ ПОВЕРКИ**

7.1 Метрологические характеристики, подлежащие определению

#### **ВНИМАНИЕ!!! Датчики тока и напряжения являются неотъемлемой частью анализаторов формы сигналов тока СХ3322А, СХ3324А и подлежат поверке совместно с базовым блоком.**

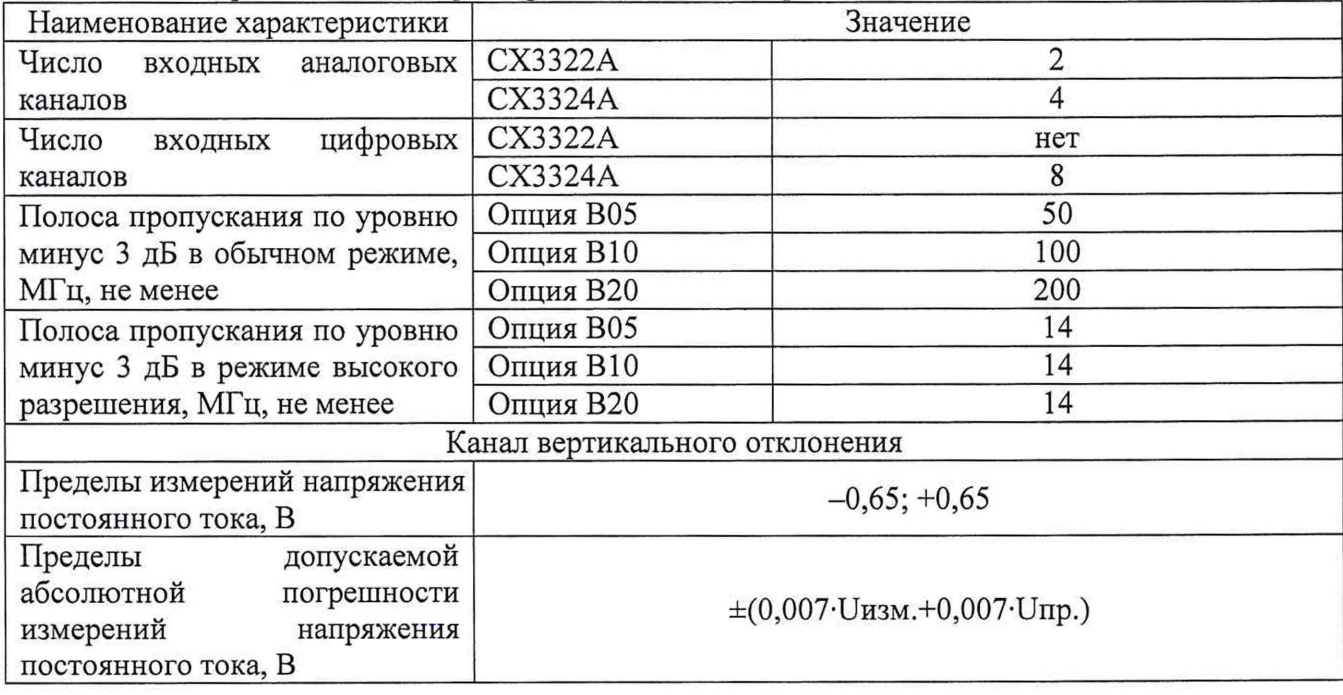

Таблица 4 - Метрологические характеристики анализаторов СХ3322А, СХ3324А (базовый блок)

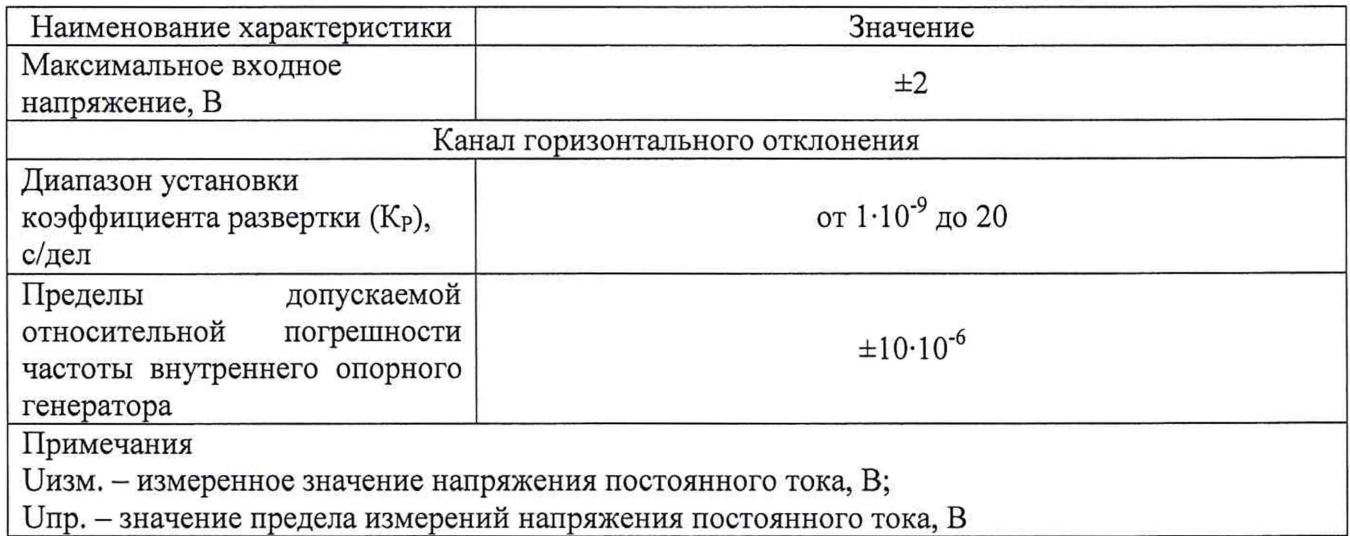

Таблица 5 - Метрологические характеристики анализаторов СХ3322А, СХ3324А в режиме измерений силы постоянного тока (базовый блок с датчиками)

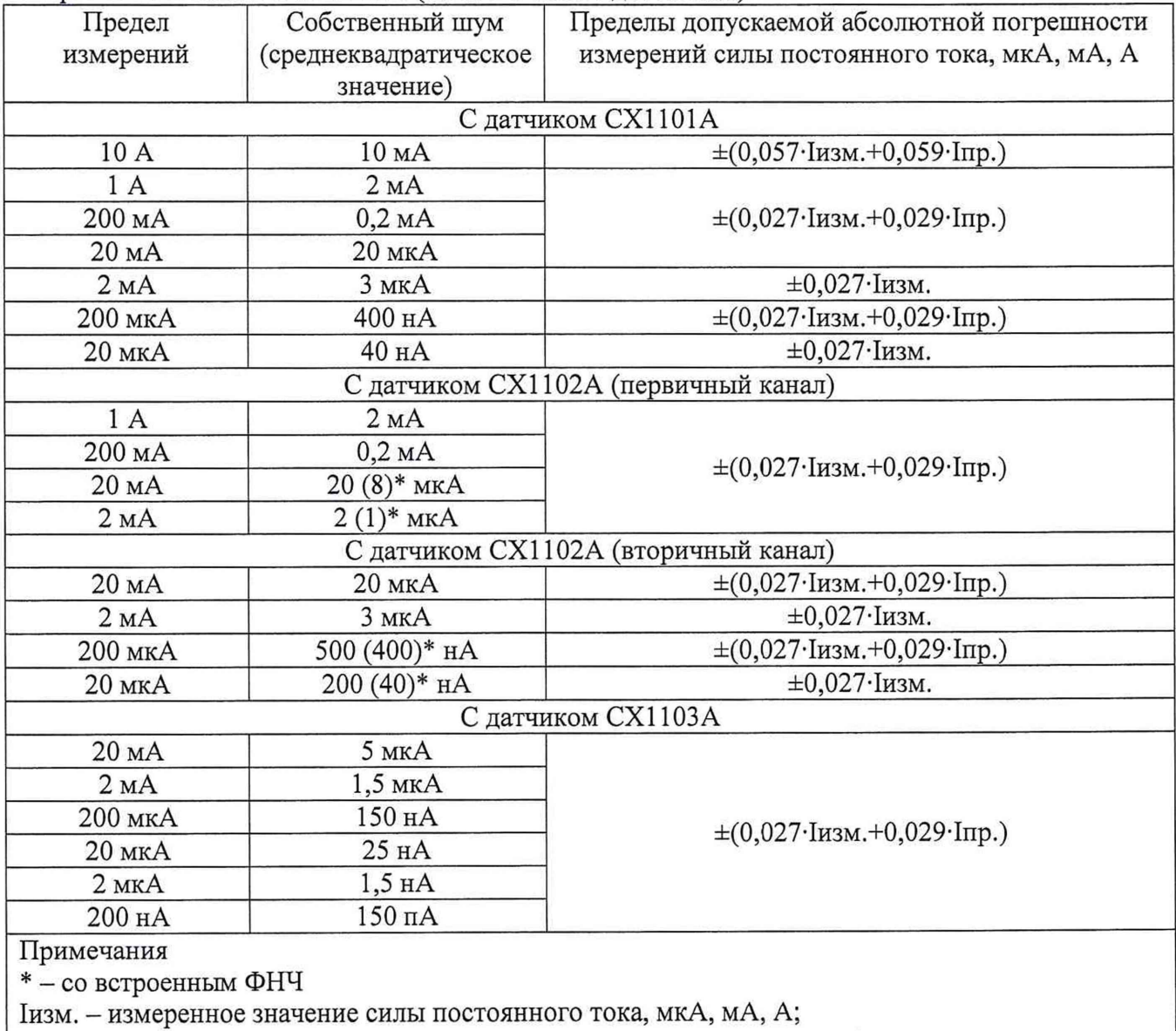

1пр. - значение предела измерений силы постоянного тока, мкА, мА, А

Таблица 6 - Метрологические характеристики анализаторов СХ3322А, СХ3324А в режиме измерений напряжения постоянного тока (базовый блок с латчиками)

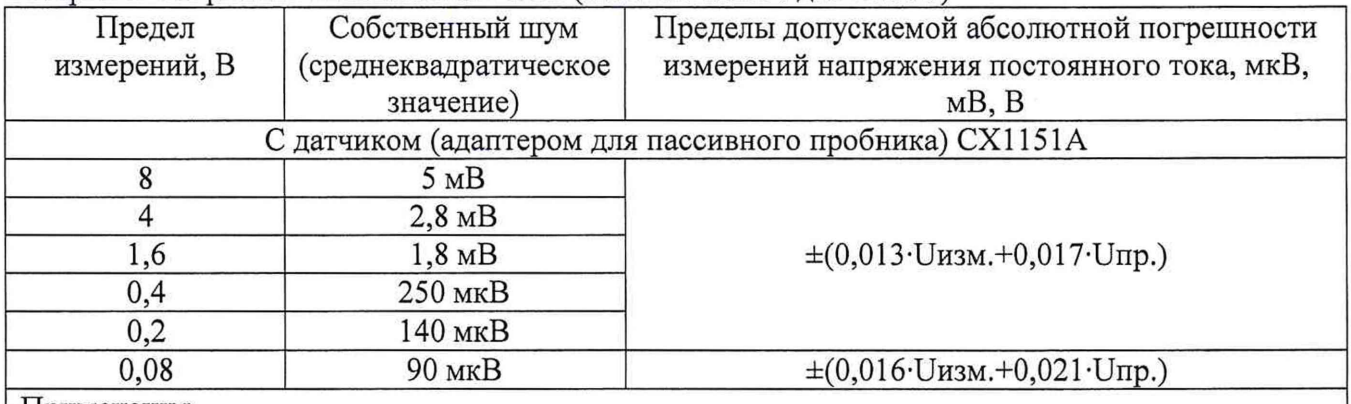

Примечания

Шзм. - измеренное значение напряжения постоянного тока, мкВ, мВ, В;

Unp. - значение предела измерений напряжения постоянного тока, мкВ, мВ, В

#### 7.2 Внешний осмотр

При проведении внешнего осмотра должно быть установлено соответствие поверяемого прибора следующим требованиям:

- 1. Комплектность должна соответствовать руководству по эксплуатации.
- 2. Все органы управления и коммутации должны действовать плавно и обеспечивать надежность фиксации во всех позициях.
- 3. Не должно быть механических повреждений корпуса, лицевой панели, органов управления. Все надписи на панелях должны быть четкими и ясными.
- 4. Все разъемы, клеммы и измерительные провода не должны иметь повреждений и должны быть чистыми.

При наличии дефектов поверяемый прибор бракуется и направляется в ремонт.

#### 7.3 Опробование

Опробование проводят по истечении времени самопрогрева.

Проверяется работоспособность, диапазон перемещения линии развертки по вертикали, работа органов управления каналов вертикального и горизонтального отклонения, схемы синхронизации.

Результаты поверки считаются удовлетворительными, если все вышеперечисленные операции прошли успешно. Анализаторы не прошедшие опробование бракуют и направляют в ремонт.

Подтверждение соответствия программного обеспечения.

Подтверждение соответствия программного обеспечения проводить в следующем порядке:

1. Нажать на кнопку «About Device Curent Waweform Analyzer» в правом верхнему углу экрана (рисунок 1).

## About the Device Current Waveform Analyzer

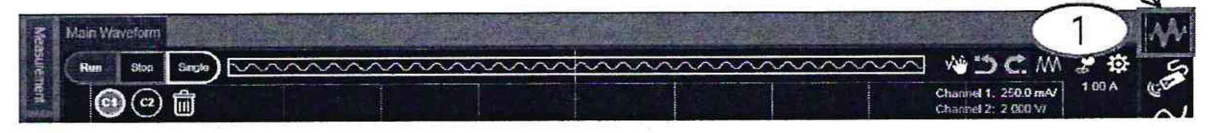

#### Рисунок 1

2. В открывшемся окне зафиксировать номер версии встроенного ПО (рисунок 2). Он должен быть не ниже указанного в таблице 7.

#### Таблица 7 - Идентификационные данные программного обеспечения

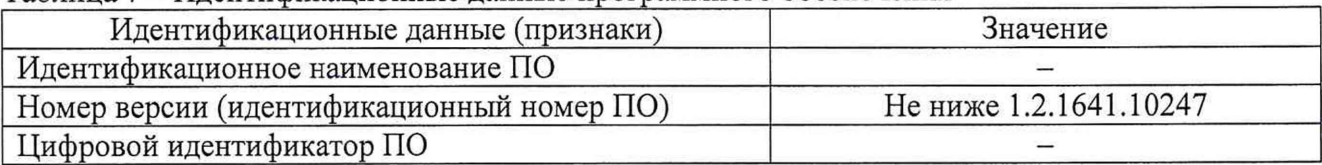

При невыполнении этих требований поверка прекращается и прибор бракуется.

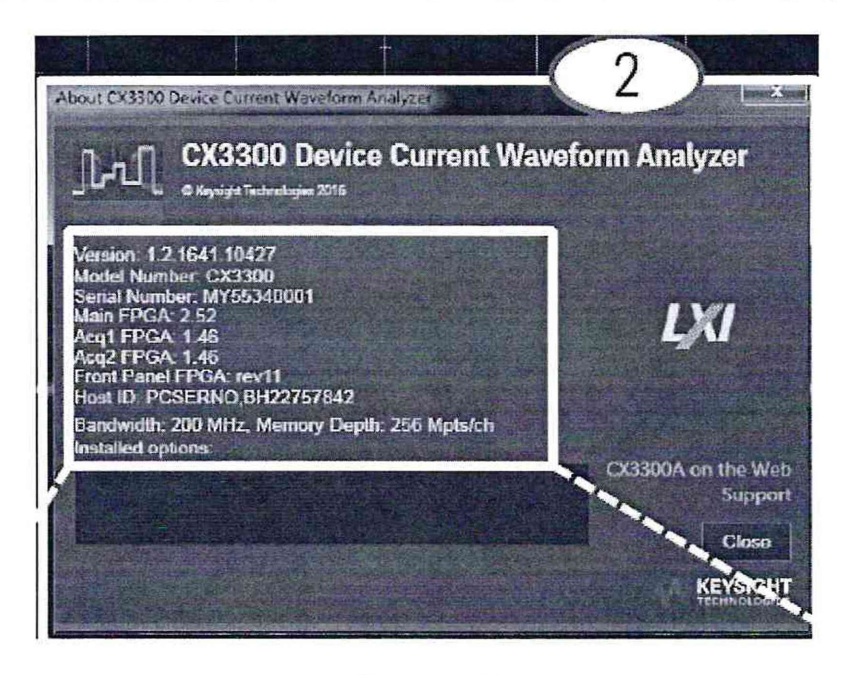

Рисунок 2

7.4 Определение пределов допускаемой абсолютной погрешности измерений напряжения постоянного тока

Определение пределов допускаемой абсолютной погрешности измерений напряжения постоянного тока проводить методом прямых измерений поверяемым прибором амплитуды сигнала, воспроизводимого эталонной мерой - калибратором многофункциональным Fluke 5520А.

Определение погрешности проводить в следующей последовательности:

1. Собрать схему поверки, приведенную на рисунке 3.

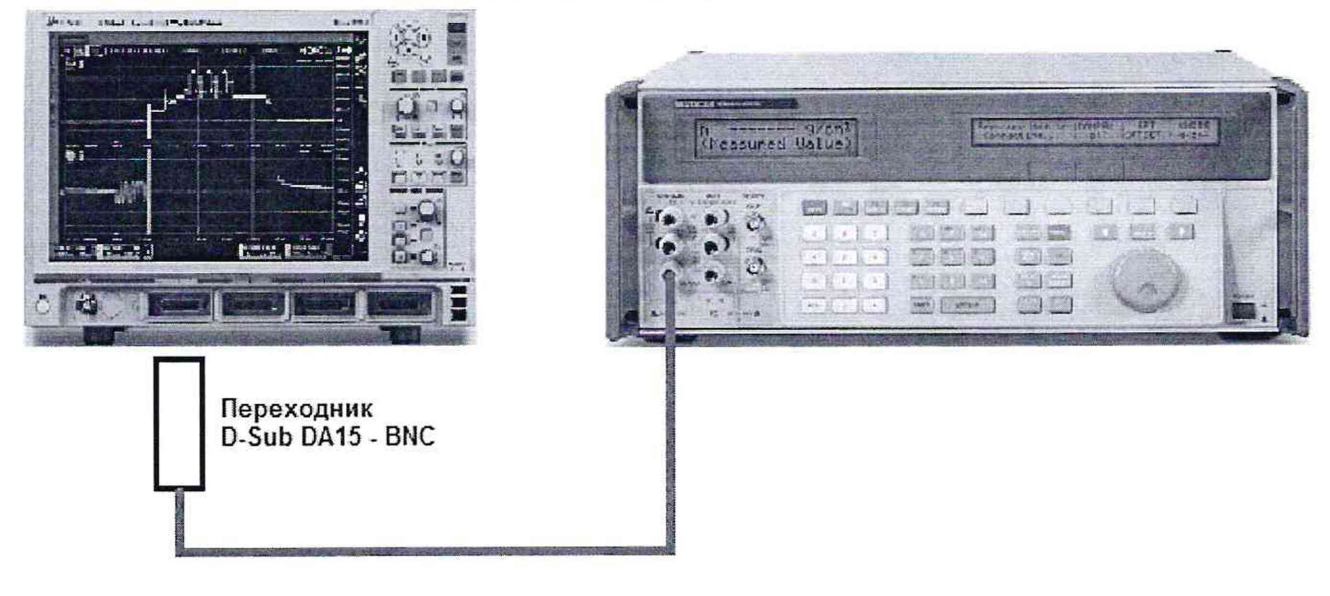

Рисунок 3

- 2. Перевести калибратор в режим воспроизведения напряжения постоянного тока положительной полярности.
- 3. Перевести анализатор в режим измерений напряжения постоянного тока в обычном режиме работы (High speed mode).
- 4. Подавая напряжение с калибратора на вход канала 1 анализатора согласно таблицы 8 провести измерения.
- 5. Провести измерения по п.п. 1 4 для напряжения постоянного тока отрицательной полярности.
- 6. Провести измерения по п.п.  $1 5$  для остальных каналов анализатора. При этом неиспользуемые каналы должны быть отключены.
- 7. Провести измерения по п.п. 1 6 для режима работы анализатора с высоким разрешением (High resolution mode).
- 8. Определить пределы допускаемой абсолютной погрешности измерений напряжения постоянного тока по формуле:

$$
\Delta U = U_X - U_0; \tag{1}
$$

где  $U_X$  - значение напряжения, измеренное поверяемым анализатором, B;

 $U_0$  – значение напряжения, установленное на калибраторе, В.

Результаты поверки считаются удовлетворительными, если во всех поверяемых точках погрешность измерений соответствует требованиям п. 7.1 настоящей Методики.

При невыполнении этих требований, прибор бракуется и направляется в ремонт.

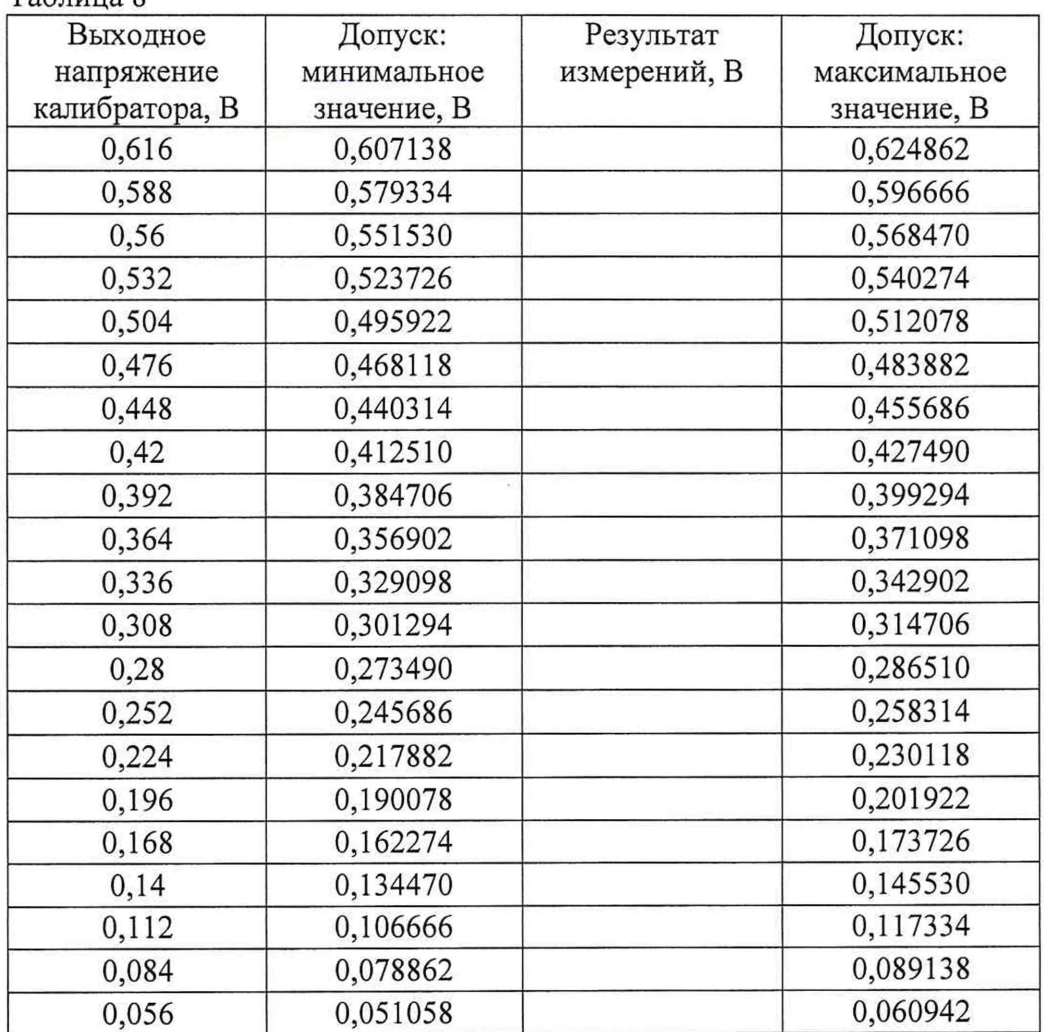

Таблица 8

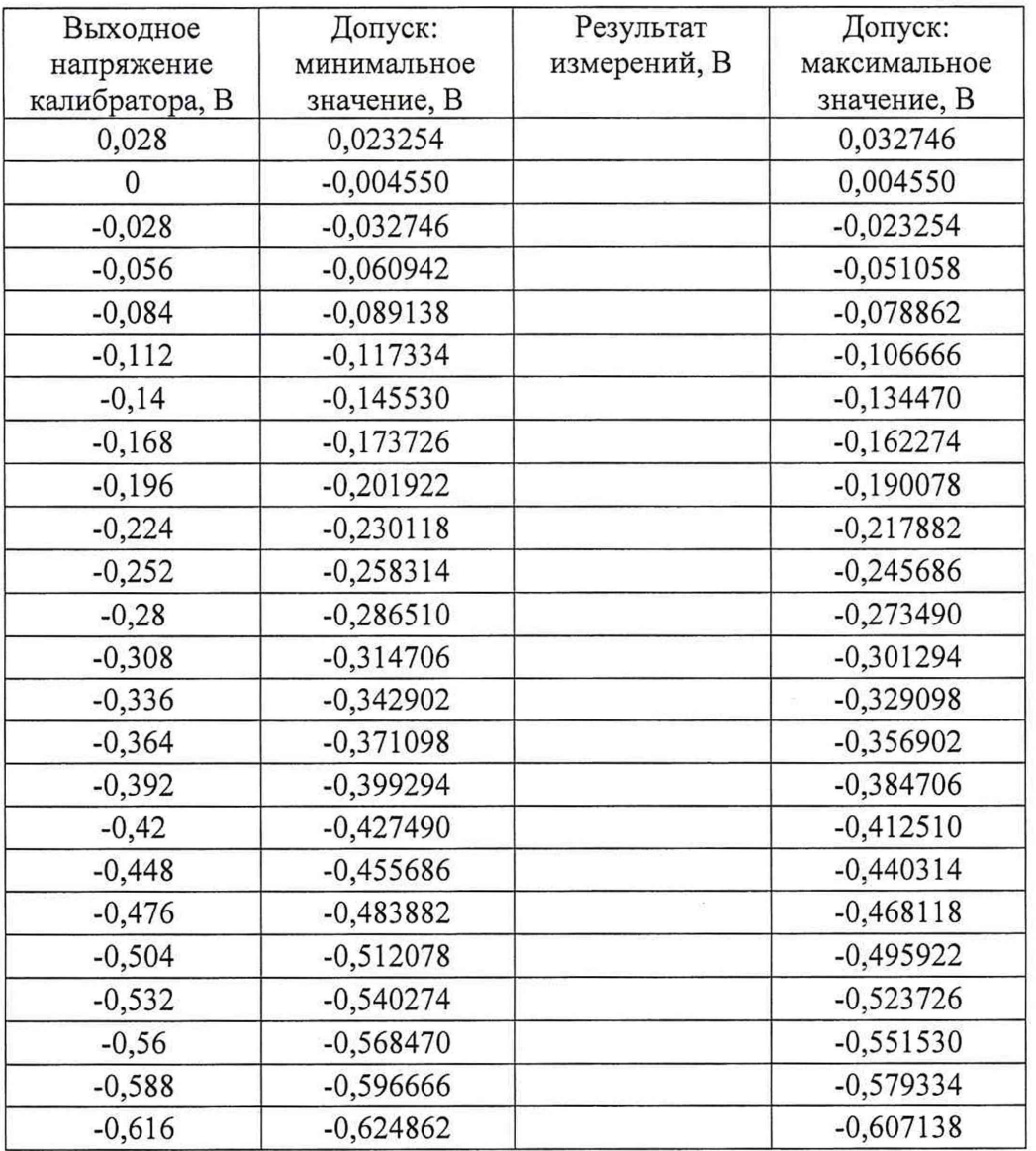

7.5 Определение ширины полосы пропускания

Определение ширины полосы пропускания анализатора проводить методом прямых измерений поверяемым прибором частоты испытательного сигнала, воспроизводимого эталонной мерой - генератором сигналов сложной/произвольной формы 81160А.

Определение погрешности проводить в следующей последовательности:

- 1. Собрать схему измерений, приведенную на рисунке 4.
- 2. Подключить к входу внешней опорной частоты генератора источник стабильной частоты с относительной погрешностью частоты внутреннего опорного генератора не хуже  $\pm 2.5 \cdot 10^{-7}$ . Например, стандарт частоты рубидиевый FS 725. Выполнить синхронизацию генератора с внешним стандартом частоты.
- 3. Установить на выходе генератора синусоидальный сигнал частотой 1 МГц и размахом 120 мВ.
- 4. Перевести анализатор в режим автоматических измерений.
- 5. Подать сигнал с генератора на вход канала 1 анализатора.
- 6. Регулировкой выходного напряжения генератора добиться на экране анализатора размаха сигнала 120 мВ.
- 7. Установить на выходе генератора сигнал с частотой, соответствующей верхней граничной частоте полосы пропускания анализатора.
- 8. Измерить анализатором величину размаха сигнала генератора на указанной в п. 7 частоте.
- 9. Провести измерения по п.п.  $1-8$  для остальных каналов анализатора.

Результаты поверки считаются удовлетворительными, если размах сигнала на верхней граничной частоте полосы пропускания анализатора не менее 84 мВ.

При невыполнении этих требований, прибор бракуется и направляется в ремонт.

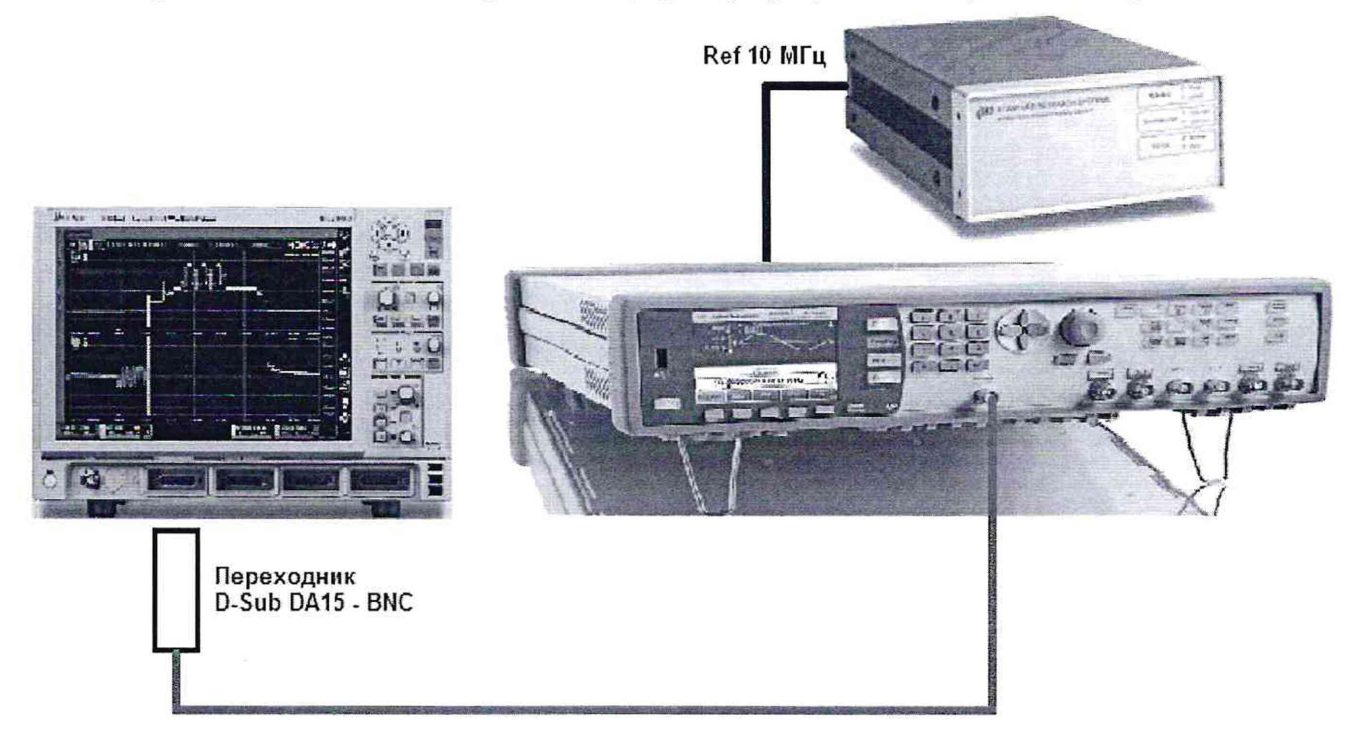

Рисунок 4

7.6 Определение пределов допускаемой относительной погрешности частоты внутреннего опорного генератора

Определение пределов допускаемой относительной погрешности частоты внутреннего опорного генератора проводить методом прямых измерений частоты опорного генератора поверяемого анализатора эталонной мерой - частотомером 53230A.

Определение погрешности проводить в следующей последовательности:

- 1. Подключить частотомер к выходу «10 MHz OUT» на задней панели анализатора в соответствии с рисунком 5.
- 2. Измерить значение частоты опорного генератора осциллографа частотомером.

Результаты поверки считаются удовлетворительными, если измеренное значение частоты находится в пределах от 9,999900 МГц до 10,000100 МГц, что соответствует допускаемой относительной погрешности частоты внутреннего опорного генератора  $\pm 10.10^{-6}$ .

При невыполнении этих требований, прибор бракуется и направляется в ремонт.

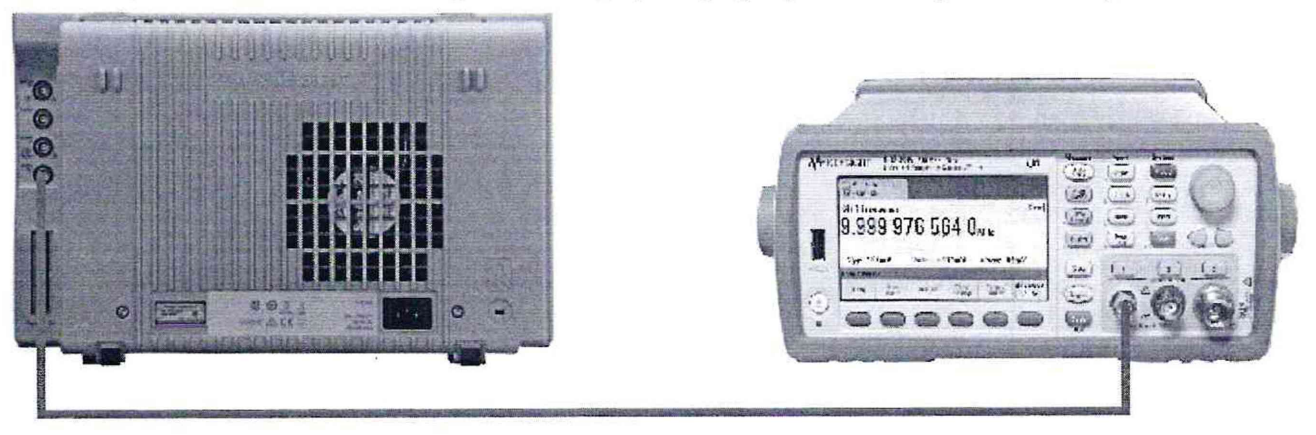

Рисунок 5

7.7 Определение пределов допускаемой абсолютной погрешности измерений напряжения и силы постоянного тока датчиками

Определение пределов допускаемой абсолютной погрешности измерений напряжения и силы постоянного тока датчиками проводить методом прямых измерений амплитуды сигнала, воспроизводимого эталонной мерой - калибратором многофункциональным Fluke 5520А.

Определение погрешности проводить в следующей последовательности:

1. Собрать схему поверки, приведенную на рисунке 6.

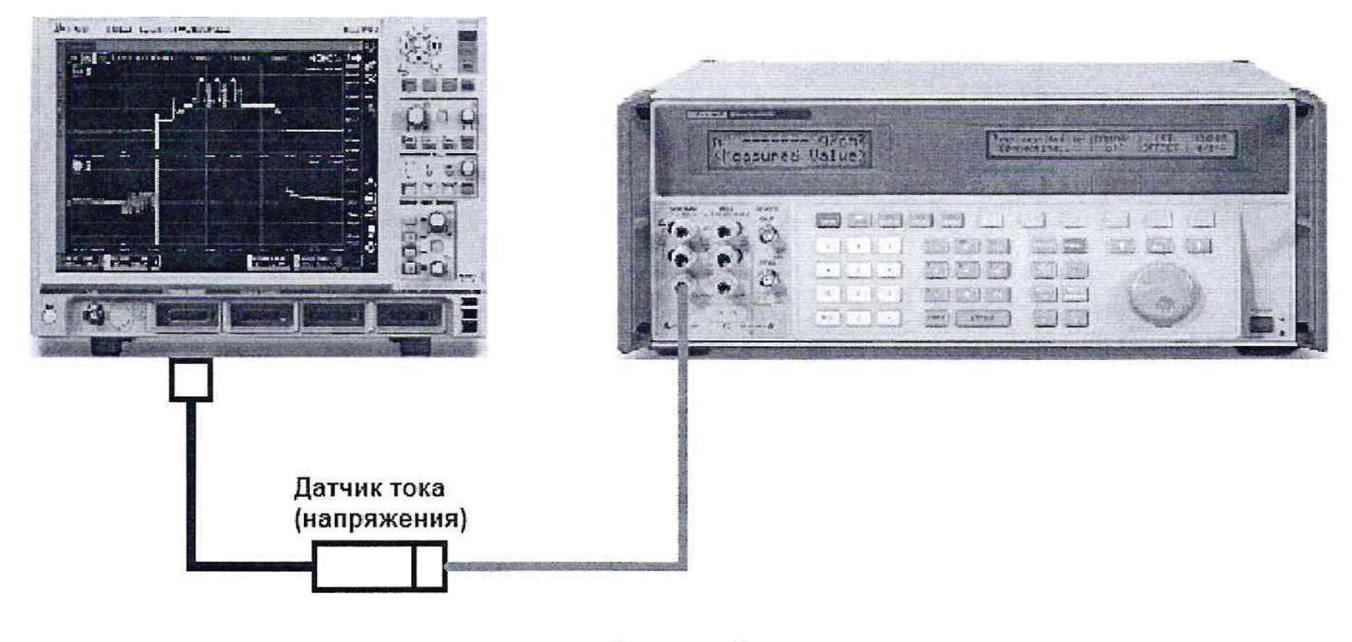

Рисунок 6

- 2. Перевести калибратор в режим воспроизведения напряжения (силы) постоянного тока положительной полярности.
- 3. Перевести анализатор в режим измерений напряжения (силы) постоянного тока.
- 4. Подавая напряжение с калибратора на вход соответствующего датчика согласно таблиц 9-13 провести измерения.
- 5. Провести измерения по п.п.  $1 4$  для напряжения (силы) постоянного тока отрицательной полярности.
- 6. Определить пределы допускаемой абсолютной погрешности измерений напряжения (силы) постоянного тока по формулам:

$$
\Delta U = U_X - U_0; \tag{2}
$$
  
\n
$$
\Delta I = I_X - I_0; \tag{3}
$$

где  $U_x$  – значение напряжения, измеренное поверяемым анализатором, B;

 $U_0$  – значение напряжения, установленное на калибраторе, B;

 $I_{x}$  - значение силы тока, измеренное поверяемым анализатором, A;

 $I_0$  – значение силы тока, установленное на калибраторе, А.

Результаты поверки считаются удовлетворительными, если во всех поверяемых точках погрешность измерений соответствует требованиям п. 7.1 настоящей Методики.

При невыполнении этих требований, прибор бракуется и направляется в ремонт.

Таблица 9 – Поверяемые отметки для датчика тока СХ1101А Предел Выходной Допуск: Результат Допуск: измерений ток минимальное измерений

| измерений      | TOK            | минимальное            | измерений | максимальное |
|----------------|----------------|------------------------|-----------|--------------|
|                | калибратора    | значение               |           | значение     |
|                |                | Размерность Ампер      |           |              |
|                | 10             | 8,8400                 | 10,0000   | 11,1600      |
|                | 1              | 0,3530                 |           | 1,6470       |
| 10             | $\mathbf{0}$   | $-0,5900$              |           | 0,5900       |
|                | $-1$           | $-1,6470$              |           | $-0,3530$    |
|                | $-10$          | $-11,1600$             |           | $-8,8400$    |
|                | $\mathbf{1}$   | 0,9440                 |           | 1,0560       |
|                | 0,1            | 0,0683                 |           | 0,1317       |
| $\mathbf{1}$   | $\mathbf{0}$   | $-0,0290$              |           | 0,0290       |
|                | $-0,1$         | $-0,1317$              |           | $-0,0683$    |
|                | $-1$           | $-1,0560$              |           | $-0,9440$    |
|                |                | Размерность Миллиампер |           |              |
|                | 200            | 188,8000               |           | 211,2000     |
|                | 20             | 13,6600                |           | 26,3400      |
| 200            | $\mathbf{0}$   | $-5,8000$              |           | 5,8000       |
|                | $-20$          | $-26,3400$             |           | $-13,6600$   |
|                | $-200$         | $-211,2000$            |           | $-188,8000$  |
|                | 20             | 18,8800                |           | 21,1200      |
|                | $\overline{c}$ | 1,3660                 |           | 2,6340       |
| 20             | $\mathbf{0}$   | $-0,5800$              |           | 0,5800       |
|                | $-2$           | $-2,6340$              |           | $-1,3660$    |
|                | $-20$          | $-21,1200$             |           | $-18,8800$   |
|                | $\overline{2}$ | 1,9460                 |           | 2,0540       |
|                | 0,2            | 0,1946                 |           | 0,2054       |
| $\overline{2}$ | $\overline{0}$ | 0,0000                 |           | 0,0000       |
|                | $-0,2$         | $-0,2054$              |           | $-0,1946$    |
|                | $-2$           | $-2,0540$              |           | $-1,9460$    |
|                |                | Размерность Микроампер |           |              |
|                | 200            | 188,8000               |           | 211,2000     |
|                | 20             | 13,6600                |           | 26,3400      |
| 200            | $\overline{0}$ | $-5,8000$              |           | 5,8000       |
|                | $-20$          | $-26,3400$             |           | $-13,6600$   |
|                | $-200$         | $-211,2000$            |           | $-188,8000$  |
|                | 20             | 19,4600                |           | 20,5400      |
|                | 2              | 1,9460                 |           | 2,0540       |
| 20             | $\overline{0}$ | 0,0000                 |           | 0,0000       |
|                | $-2$           | $-2,0540$              |           | $-1,9460$    |
|                | $-20$          | $-20,5400$             |           | $-19,4600$   |

 $\overline{\mathcal{M}}$ 

| Предел                 | Выходной         | Допуск:     | Результат | Допуск:      |  |  |  |  |
|------------------------|------------------|-------------|-----------|--------------|--|--|--|--|
| измерений              | TOK              | минимальное | измерений | максимальное |  |  |  |  |
|                        | калибратора      | значение    |           | значение     |  |  |  |  |
| Размерность Ампер      |                  |             |           |              |  |  |  |  |
|                        | 1                | 0,9440      |           | 1,0560       |  |  |  |  |
|                        | 0,1              | 0,0683      |           | 0,1317       |  |  |  |  |
| $\mathbf{1}$           | $\boldsymbol{0}$ | $-0,0290$   |           | 0,0290       |  |  |  |  |
|                        | $-0,1$           | $-0,1317$   |           | $-0,0683$    |  |  |  |  |
|                        | $-1$             | $-1,0560$   |           | $-0,9440$    |  |  |  |  |
| Размерность Миллиампер |                  |             |           |              |  |  |  |  |
|                        | 200              | 188,8000    |           | 211,2000     |  |  |  |  |
|                        | 20               | 13,6600     |           | 26,3400      |  |  |  |  |
| 200                    | $\mathbf{0}$     | $-5,8000$   |           | 5,8000       |  |  |  |  |
|                        | $-20$            | $-26,3400$  |           | $-13,6600$   |  |  |  |  |
|                        | $-200$           | $-211,2000$ |           | $-188,8000$  |  |  |  |  |
|                        | 20               | 18,8800     |           | 21,1200      |  |  |  |  |
| 20                     | $\overline{2}$   | 1,3660      |           | 2,6340       |  |  |  |  |
|                        | $\boldsymbol{0}$ | $-0,5800$   |           | 0,5800       |  |  |  |  |
|                        | $-2$             | $-2,6340$   |           | $-1,3660$    |  |  |  |  |
|                        | $-20$            | $-21,1200$  |           | $-18,8800$   |  |  |  |  |
| $\overline{c}$         | $\overline{2}$   | 1,8880      |           | 2,1120       |  |  |  |  |
|                        | 0,2              | 0,1366      |           | 0,2634       |  |  |  |  |
|                        | $\overline{0}$   | $-0,0580$   |           | 0,0580       |  |  |  |  |
|                        | $-0,2$           | $-0,2634$   |           | $-0,1366$    |  |  |  |  |
|                        | $-2$             | $-2,1120$   |           | $-1,8880$    |  |  |  |  |

Таблица 10 - Поверяемые отметки для датчика тока СХ1103А (Первичный канал)

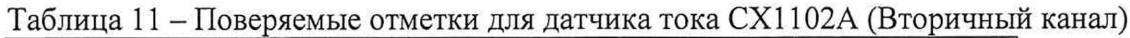

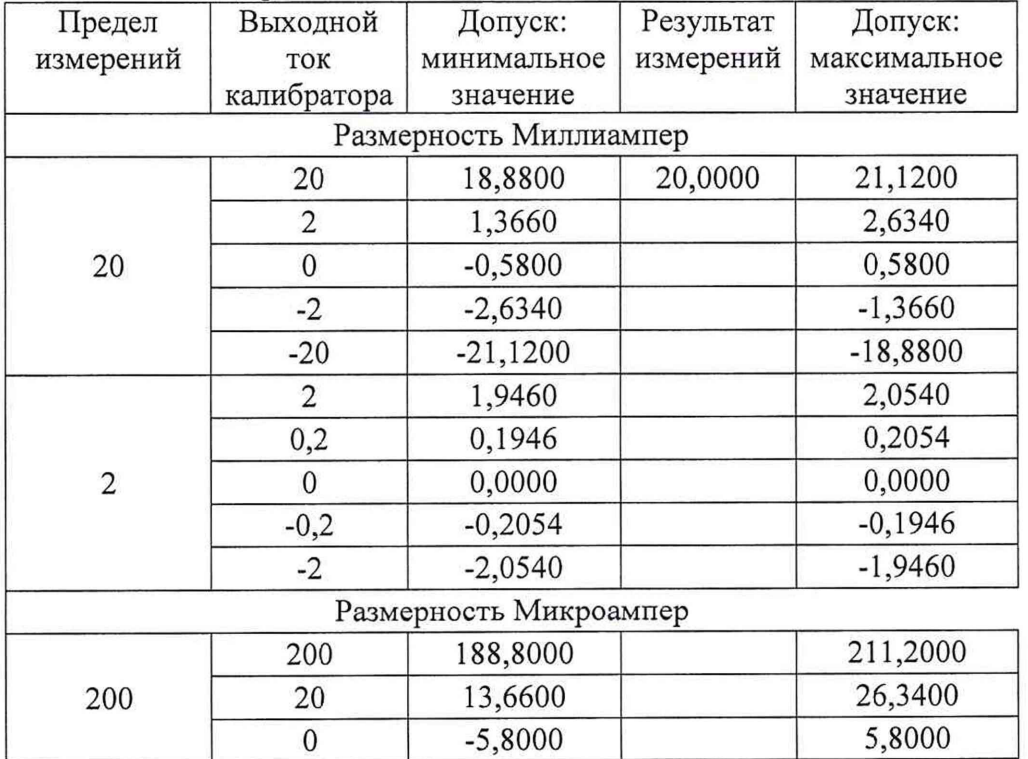

| Предел    | Выходной       | Допуск:     | Результат | Допуск:      |
|-----------|----------------|-------------|-----------|--------------|
| измерений | ток            | минимальное | измерений | максимальное |
|           | калибратора    | значение    |           | значение     |
|           | $-20$          | $-26,3400$  |           | $-13,6600$   |
|           | $-200$         | $-211,2000$ |           | $-188,8000$  |
| 20        | 20             | 19,4600     |           | 20,5400      |
|           | $\overline{2}$ | 1,9460      |           | 2,0540       |
|           | 0              | 0,0000      |           | 0,0000       |
|           | $-2$           | $-2,0540$   |           | $-1,9460$    |
|           | $-20$          | $-20,5400$  |           | $-19,4600$   |

Таблица 12 - Поверяемые отметки для датчика тока СХ1103А

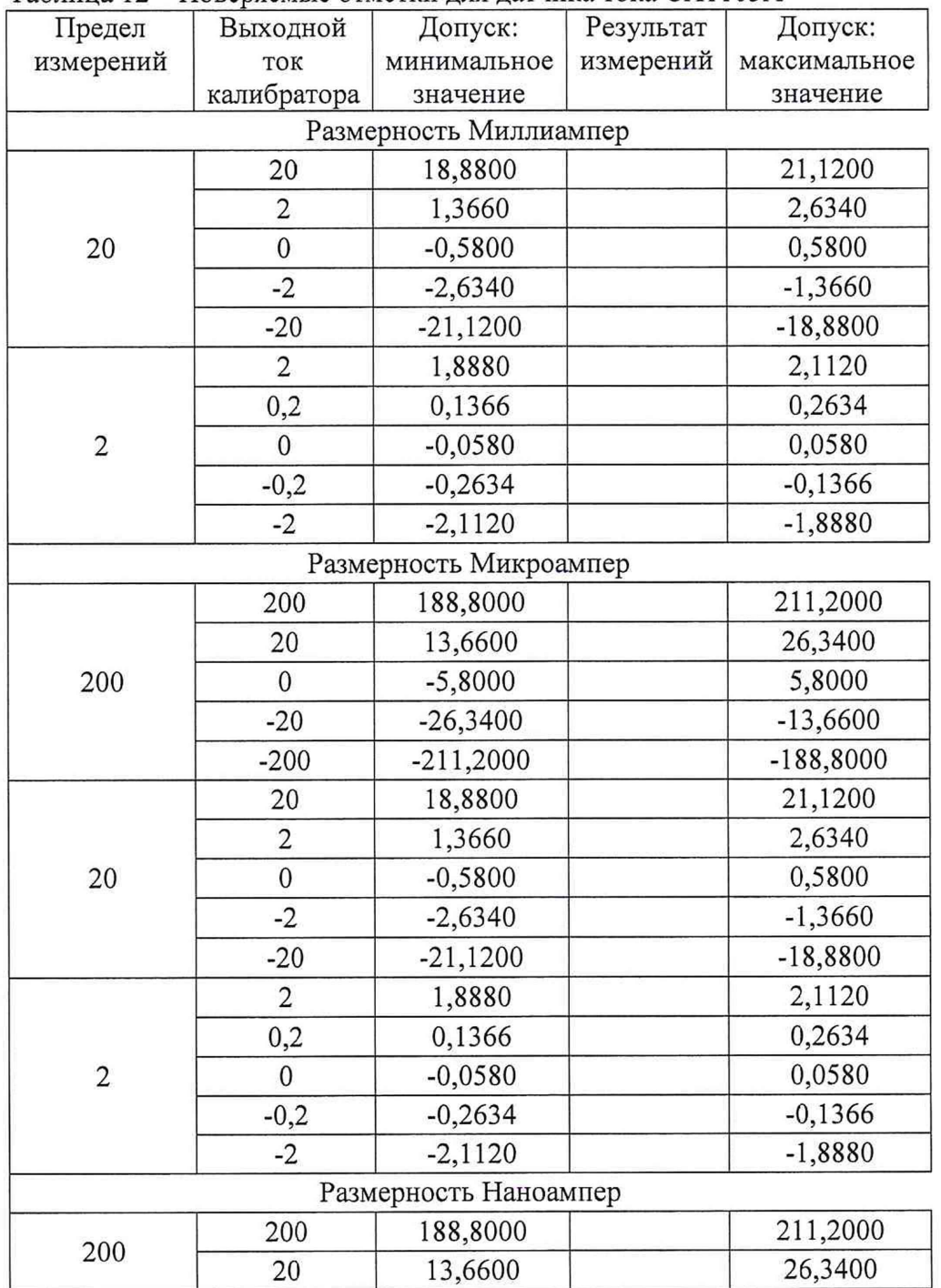

 $-\frac{1}{\sqrt{2}}$ 

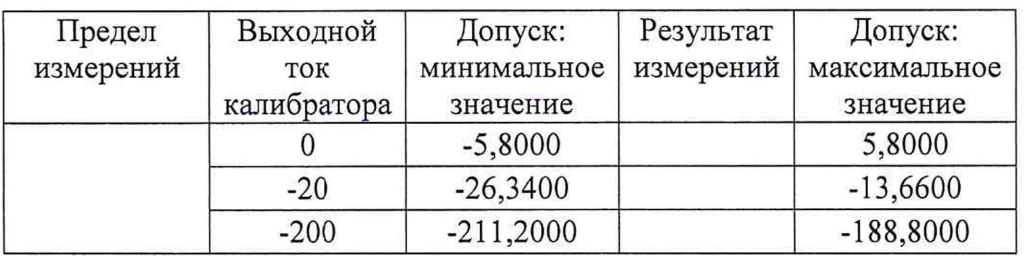

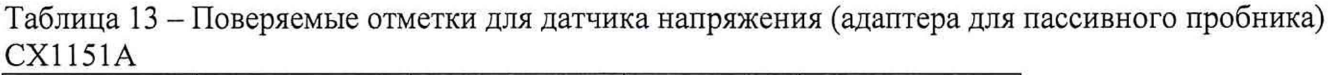

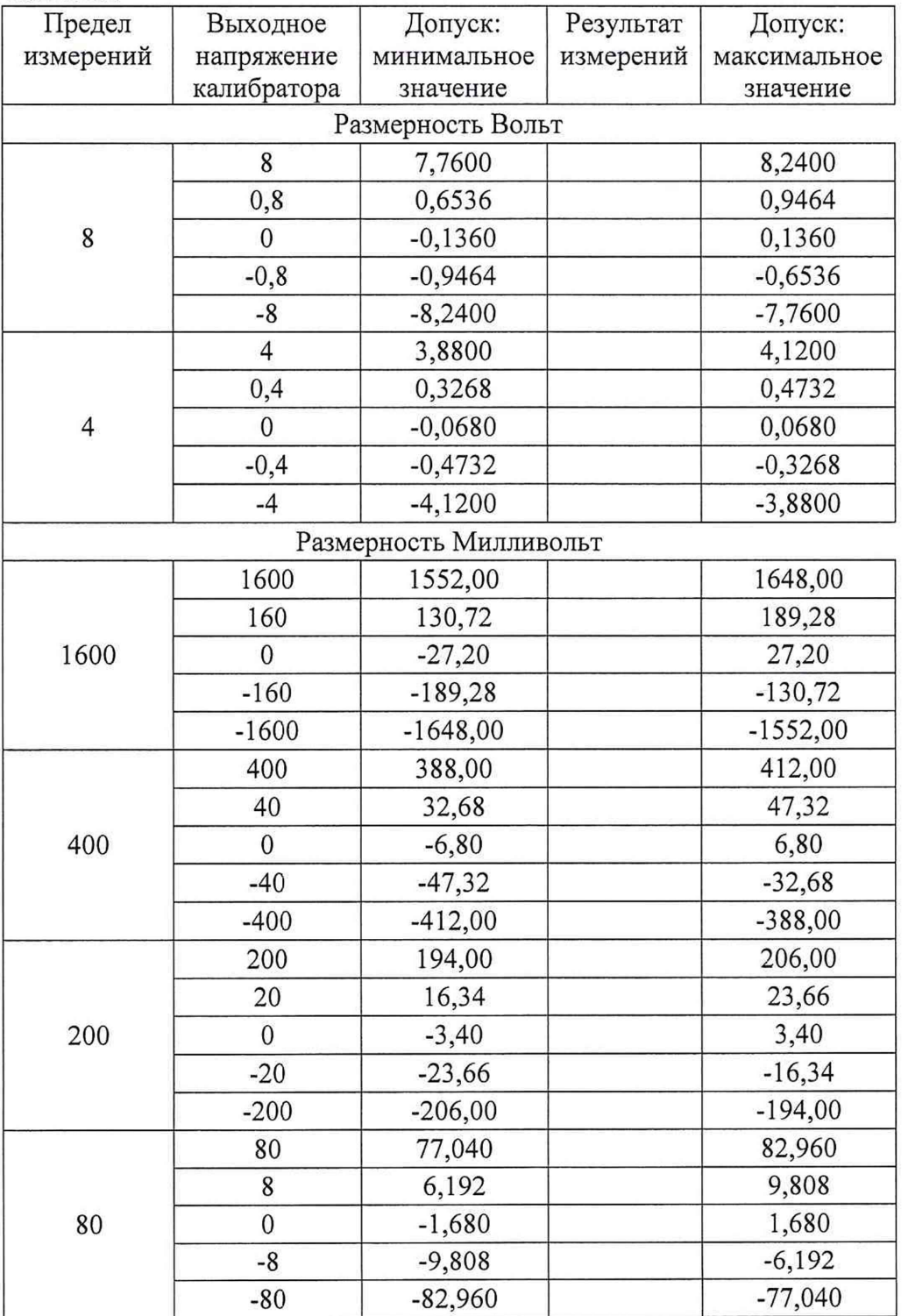

# **8 ОФОРМЛЕНИЕ РЕЗУЛЬТАТОВ ПОВЕРКИ**

При положительных результатах поверки на лицевую панель корпуса прибора наносится знак поверки в виде наклейки, в паспорте производится запись о годности к применению и (или) выдается свидетельство о поверке.

При отрицательных результатах поверки прибор не допускается к дальнейшему применению, в паспорт вносится запись о непригодности его к эксплуатации, знак предыдущей поверки гасится, свидетельство о поверке аннулируется и выдается извещение о непригодности.

Заместитель начальника отдела 206.1 ФГУП «ВНИИМС»

Начальник сектора отдела 206.1 ФГУП «ВНИИМС»

С.Ю. Рогожин

А.Ю. Терещенко